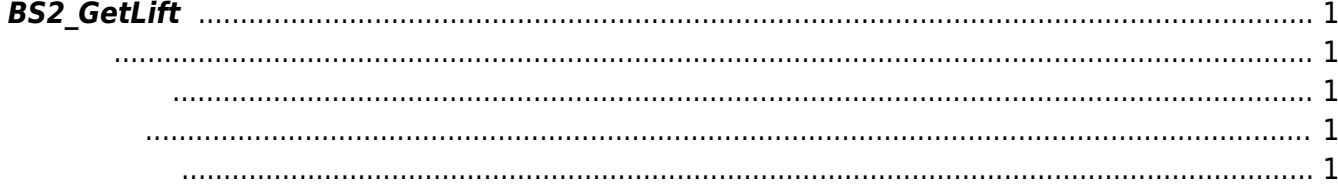

<span id="page-1-5"></span>[Lift Control API](http://kb.supremainc.com/bs2sdk./doku.php?id=ko:lift_control_api) > [BS2\\_GetLift](#page-1-5)

## <span id="page-1-0"></span>**BS2\_GetLift**

Lift

<span id="page-1-1"></span>#include "BS\_API.h"

int BS2\_GetLift(void\* context, uint32\_t deviceId, uint32\_t\* liftIds, uint32\_t liftIdCount, BS2Lift\*\* liftObj, uint32\_t\* numLift);

**[BS2Lift](http://kb.supremainc.com/bs2sdk./doku.php?id=ko:lift_control_api#bs2lift)** 

- <span id="page-1-2"></span>[In] *context* : Context
- $\bullet$  [In]  $deviceld$  :
- [In] *liftIds* : lift id
- $\bullet$  [In]  $liftldCount$  : lift id

메모리를 반환해야 합니다.

- $\bullet$  [Out]  $l$ *iftObj* : lift
- $\bullet$  [Out]  $numLift$  : lift

liftObj [BS2\\_ReleaseObject](http://kb.supremainc.com/bs2sdk./doku.php?id=ko:bs2_releaseobject)

BS\_SDK\_SUCCESS

<span id="page-1-4"></span>[BS2\\_GetAllLift](http://kb.supremainc.com/bs2sdk./doku.php?id=ko:bs2_getalllift) [BS2\\_SetLift](http://kb.supremainc.com/bs2sdk./doku.php?id=ko:bs2_setlift) [BS2\\_RemoveLift](http://kb.supremainc.com/bs2sdk./doku.php?id=ko:bs2_removelift)

<span id="page-1-3"></span>합니다.

## [BS2\\_RemoveAllLift](http://kb.supremainc.com/bs2sdk./doku.php?id=ko:bs2_removealllift)

From:

<http://kb.supremainc.com/bs2sdk./>- **BioStar 2 Device SDK**

Permanent link: **[http://kb.supremainc.com/bs2sdk./doku.php?id=ko:bs2\\_getlift](http://kb.supremainc.com/bs2sdk./doku.php?id=ko:bs2_getlift)**

Last update: **2017/06/28 11:48**